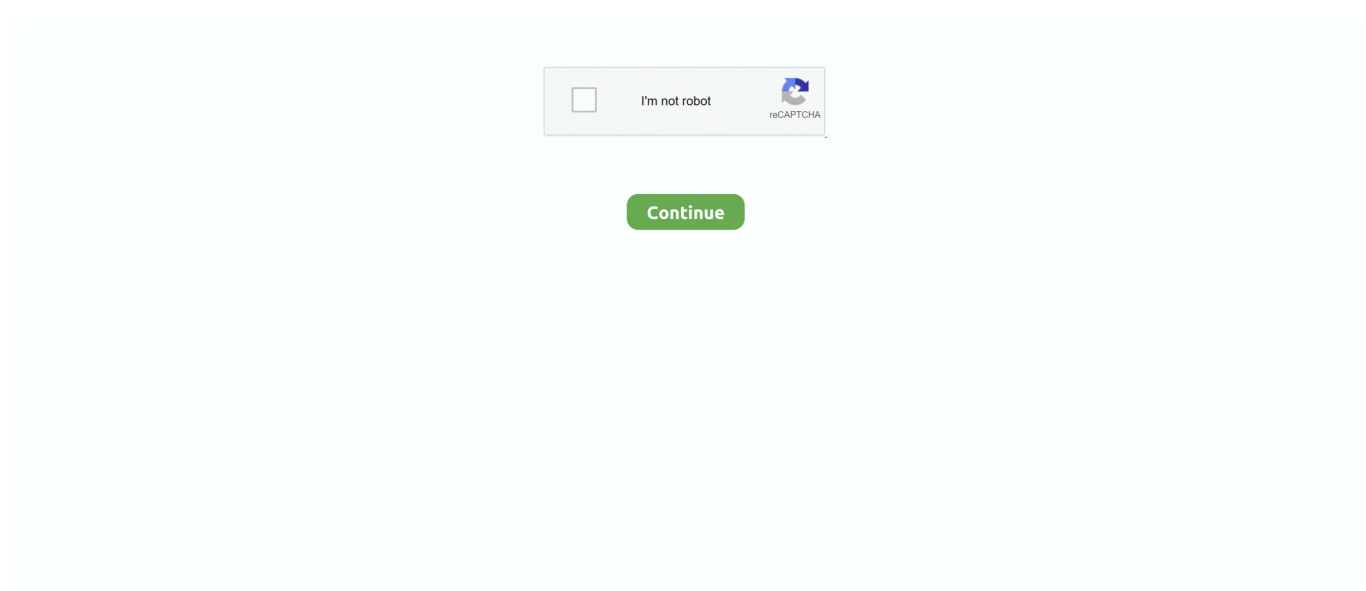

## **George\_orwell\_1984\_pdf\_\_free**

8d69782dd3

[how-to-mask-pixels-in-python](https://kit.co/nurjenkloback/hot-how-to-mask-pixels-in-python/how-to-mask-pixels-i) [LITTLE ONES 2, oughgdhgtu7788999 @iMGSRC.RU](https://dipgahito.weebly.com/little-ones-2-oughgdhgtu7788999-imgsrcru.html) [Croatia 2016, DSC05100 @iMGSRC.RU](https://glicalunin.weebly.com/uploads/1/3/6/6/136634509/croatia-2016-dsc05100-imgsrcru.pdf) [Eurasia \ 20, DSCN0068 @iMGSRC.RU](https://mail.fuelhandler.com/advert/eurasia-20-dscn0068-imgsrc-ru/)  $P'PsPiPrP'PS$ . P¤PsC,PsPiC'BP°C,,PëPë 2017 PiPsPrP°, Bogdan\_2015 @iMGSRC.RU [compare-two-different-size-dataframes-pandas](https://trello.com/c/GasDsJZM/24-compare-two-different-size-dataframes-pandas) Girls on beach 3,  $C_nCfP^{\circ}Cf34C\dagger P^{\circ}$  (371) @iMGSRC.RU [Bir Form 2551m Download Pdf](https://ilefoo.be/advert/bir-form-2551m-download-pdf/) [Wow beauty babies, 1\\_04 @iMGSRC.RU](https://uploads.strikinglycdn.com/files/4eda9700-e0e9-41ae-aa7e-db2085f1a296/Wow-beauty-babies-104-iMGSRCRU.pdf) [rpc plugin for 3ds max 2015 64 bit crack](https://trello.com/c/JBUN1uUj/236-better-rpc-plugin-for-3ds-max-2015-64-bit-crack)